**OLF**<br>NETWORKING

LFN Developer & Testing Forum

# **ONAP: OpenDaylight Decoupling**

**Dan Timoney - AT&T**

@djtimoney

### Problem Statement

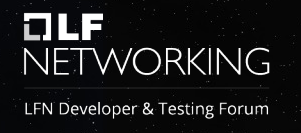

- A given release CCSDK/SDNC code is compiled for a specific release of OpenDaylight:
	- ONAP Honolulu release is currently based on OpenDaylight Aluminum SR3
- What if you need to run SDNC with a different version of OpenDaylight (for example, to address a bug fix)?
	- Make a local copy of CCSDK parent poms (ccsdk/parent repo)
	- Update versions of OpenDaylight and third-party libraries pre-installed in OpenDaylight distribution
	- Compile CCSDK and SDNC repos against updated local version of parent poms
		- Most OpenDaylight major releases have some breaking changes that require code changes. So, some code changes could be needed.
	- Create new dockers using locally compiled version
- Our goal is to support a much simpler process:
	- Run SDNC in a separate container from OpenDaylight, and use the versions you need.
	- OR, if you can't (e.g. due to performance concerns), create your own dockers, based on a docker container containing the OpenDaylight version you need.

#### Current model : SDNC within OpenDaylight

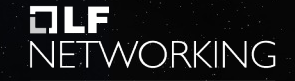

LFN Developer & Testing Forum

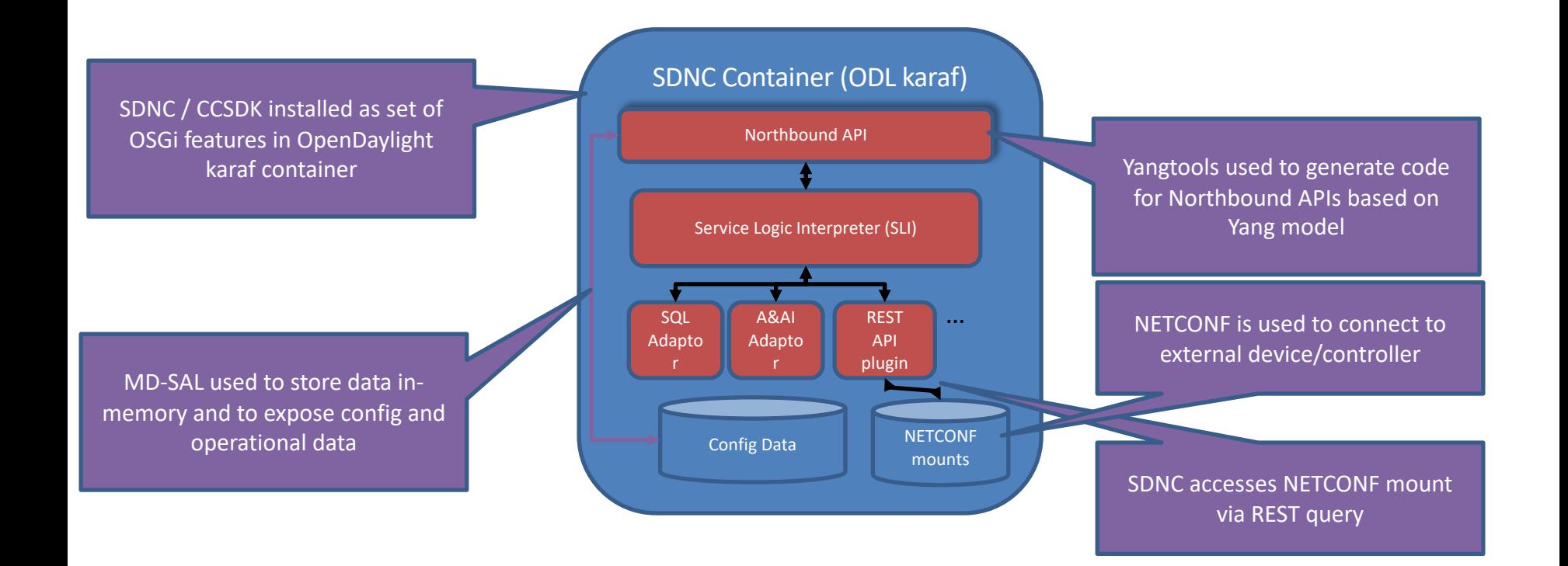

#### Decoupled model : SDNC separated from **OpenDaylight**

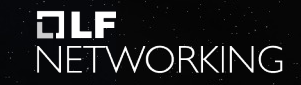

LFN Developer & Testing Forum

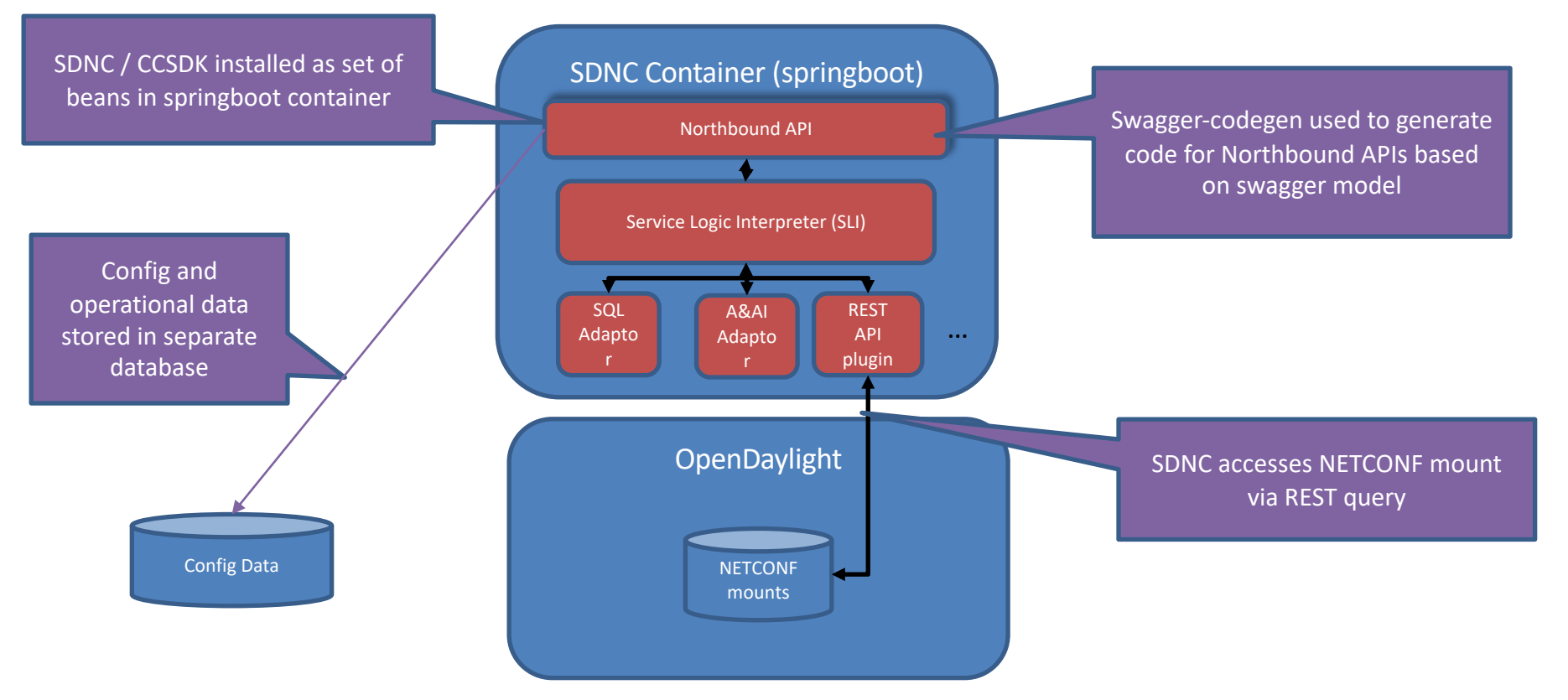

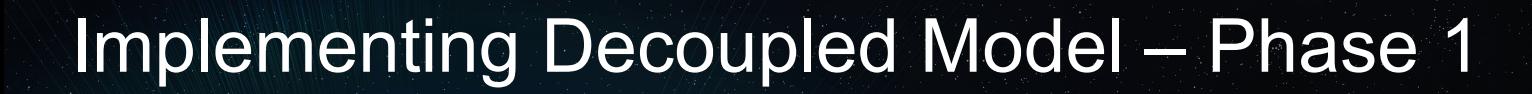

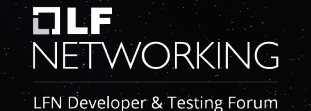

- Work spans multiple ONAP releases:
	- Guilin:
		- Refactored code to isolate dependencies on **OpenDaylight**
		- Updated CCSDK components to allow SLI to consume adaptors and plugins as beans when running outside OSGi
		- Implemented a simple springboot container implementing SLI-API (healthcheck).

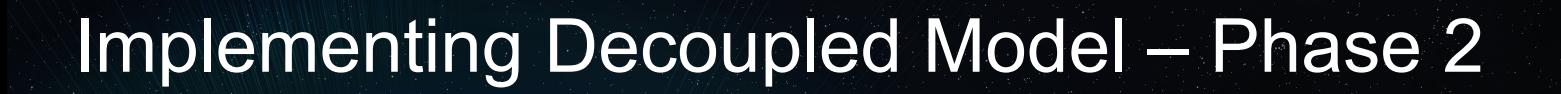

NETWORKING LFN Developer & Testing Forum

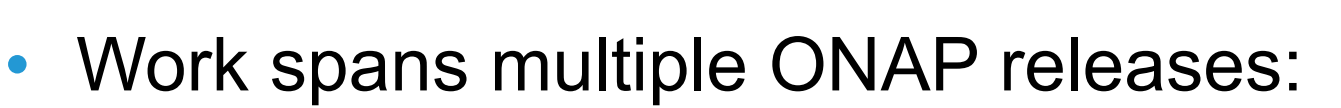

- Honolulu:
	- Early implementation of GRA (GENERIC-RESOURCE-API) microservice
		- Primary interface used by SO

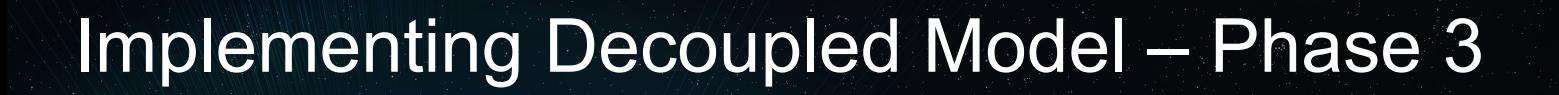

FTWORKING LFN Developer & Testing Forum

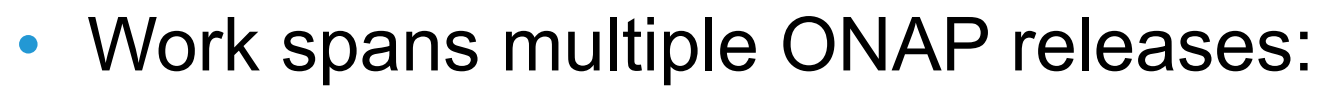

- Istanbul:
	- Proof of concept version of GRA
		- Will support basic set of GENERIC-RESOURCE-API data elements:
			- » Services
			- » Networks
			- » VNFs
			- » VF-Modules

#### Proof of Concept – GRA microservice

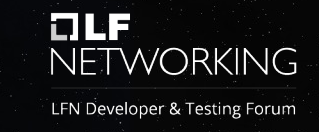

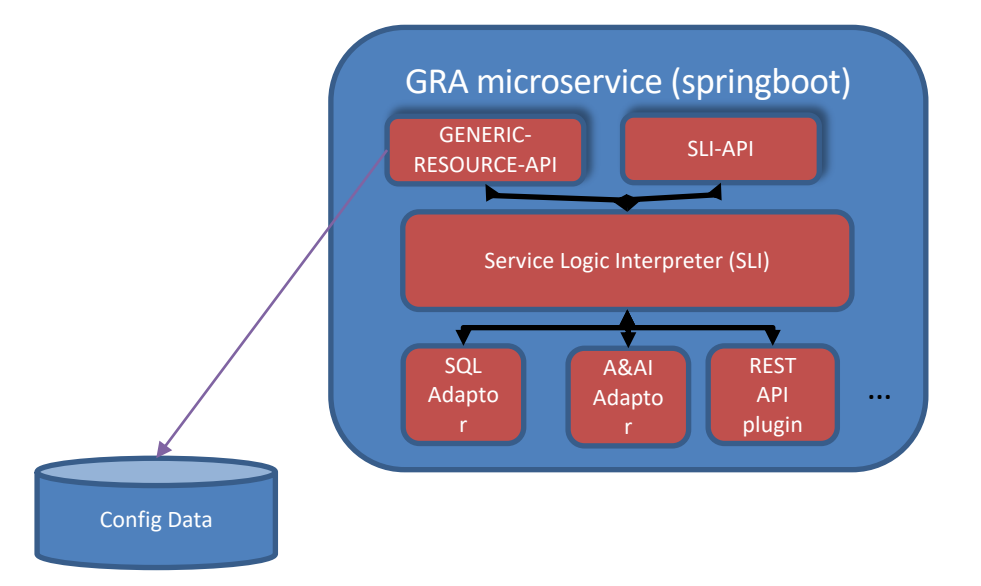

- GRA microservice implements subset of 2 interfaces:
	- SLI-API: implements healthcheck
	- GENERIC-RESOURCE-API : primary interface between SO and SDNC
- Neither of these subsets currently implemented require NETCONF mounts – so OpenDaylight container is not needed for this proof of concept

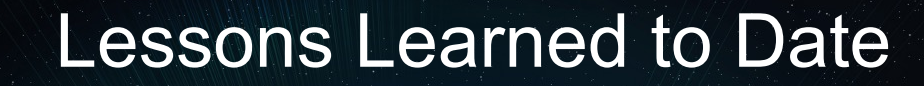

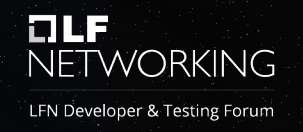

- Running SLI outside of karaf was fairly simple
	- SLI and most of its adaptors have no direct dependencies on OpenDaylight.
- Porting northbound interfaces is harder

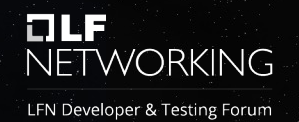

- 2 classes of endpoints:
	- RPCs
	- CRUD operations on config and operational trees.
- Porting RPCs is fairly straightforward:
	- Mostly same application code, except for saving state data
- Porting CRUD operations is VERY labor intensive

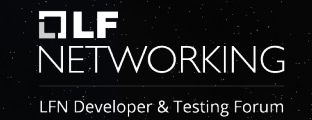

- With Yangtools/MD-SAL, code for GET/PUT/POST/DELETE to config tree is generated – BUT that code needs MD-SAL.
- We were able to generate some code using swaggercodegen for our northbound interface, but we needed to CRUD operations
- This is a major limitation : we would need to implement over 2,000 methods if we wanted to implement every possible CRUD operation for GENERIC-RESOURCE-API

## Next Steps

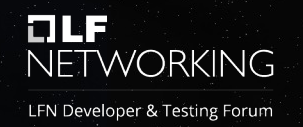

- Istanbul:
	- GRA microservice proof of concept
		- test that GRA microservice can be used in place of current SDNC to implement at least one ONAP use case
- Beyond:
	- Improve API code generation
		- Generate implementation of CRUD operations instead of requiring manual coding

# **LLF**<br>NETWORKING

LFN Developer & Testing Forum